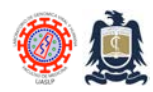

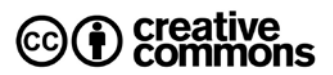

# **Human anti-hantavirus antibody detection through ELISA**

Copyright © 2024 Viral & Human Genomics BSL-3 Laboratory, UASLP's Faculty of Medicine. San Luis Potosi, Mexico.

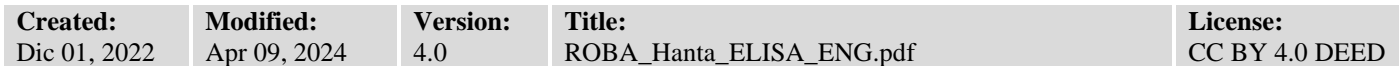

This protocol describes the technique for detecting human anti-hantavirus antibodies from serum or plasma samples using the Aviva Systems Biology® Hantavirus IgM/IgG ELISA kit (OKNX00139 & OKNX00138, respectively). This kit employs a reverse capture sandwich enzyme-linked immunosorbent assay (ELISA) in which the hantaviral antigen has been fixed to each well. This antigen is recognized by IgG or IgM antibodies if present in the sample and these antibodies are in turn recognized by an antibody conjugated to horseradish peroxidase (HRP) specific for human IgG or IgM, generating a color change whose absorbance at 450 nm is qualitatively proportional to the amount of anti-Hantavirus antibody present in the sample.

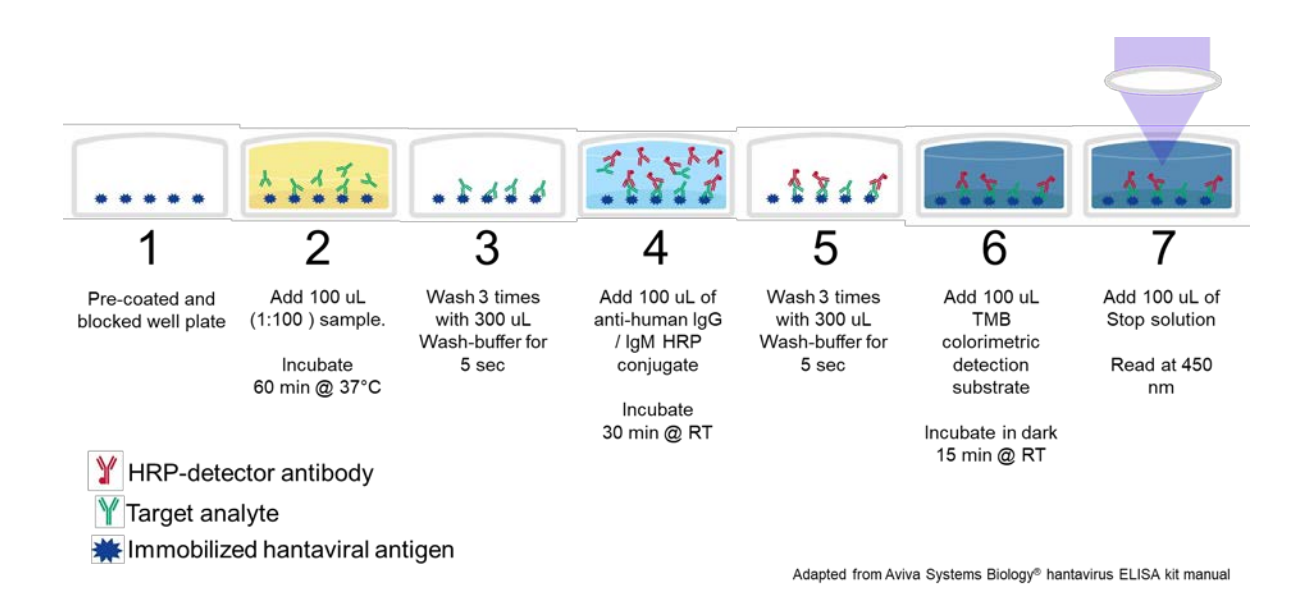

The detection of viral particles, antibodies against hantavirus or vRNA is essential to confirm hantaviral infection. The diagnostic gold standard for hantaviral infections is the Plaque Reduction Neutralization Test (PRNT), which requires BSL-3 facilities as it involves live viruses. Nucleic acid based molecular techniques provide sensitivity and specificity comparable to or superior to PRNT (2,3). For clinical and epidemiological applications, the anti-hantaviral IgG or IgM detection assay by ELISA is preferred (1). Direct capture ELISAs are more specific than indirect ELISA assays, than traditional direct immunofluorescence (IFD) and indirect immunofluorescence assays (IFA), or Western Blots (4). IgM levels in hantaviral infections rise

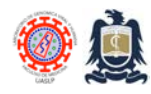

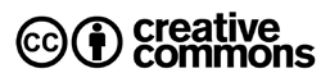

from day 5 post-infection, reach their maximum around day 10 and continue to be detectable until the 5th month. IgG levels begin to rise from day 5, reach their maximum on day 40 and usually remain elevated for over 10 years (4). The immune response to hantaviral infections is not virus-specific, this leads inevitably to cross-reactions. This kit has a sensitivity of  $> 95.9\%$  and a specificity of 98.3%.

# **Required materials and instruments**

- 1. Microplate reader with the capacity t oread absorbance at 450 nm.
- 2. P2, P10, P100 y P1000 micropipettes.
- 3. P2, P10, P100 y P1000 micropipette tips.
- 4. 0.6 ml microtubes.
- 5. One 1.5 ml microtube per sample.
- 6. A 50 ml conical tube (if  $\langle 20 \text{ samples} \rangle$  or 100 ml flask (if  $\geq 21$  samples) for 1x Wash Buffer.
- 7. Deionized, injection or ultrapure water.
- 8. Bacteriological incubator with humidifier set at 37°C.
- 9. Self-adhesive film included in the Aviva® kit.
- 10. Plastic tray used for Gram staining with 0.1% NaOCl.
- 11. Paper towels.

## **Required reagents**

- 1. Aviva® Yellow IgG Sample Diluent. Be careful, don't confuse with that of IgM!
- 2. Aviva® Green IgM Sample Diluent. Be careful, don't confuse with that of IgG!
- 3. Aviva Stop Solution Aviva®.
- 4. Aviva® Blue Anti-Human IgG HRP Conjugate. Be careful, don't confuse with that of IgM!
- 5. Aviva® Pink Anti-Human IgM HRP Conjugate. Be careful, don't confuse with that of IgG!
- 6. Aviva® TMB (Tetramethylbenzidine) Substrate.
- 7. Aviva® IgG Cut-off Control (CC).
- 8. Aviva® IgG Positive Control (PC).
- 9. Aviva® IgG Negative Control (NC).
- 10. Aviva® IgM Cut-off Control (CC).
- 11. Aviva® IgM Positive Control (PC).

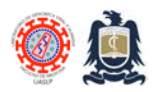

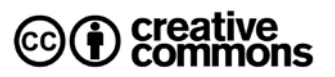

- 12. Aviva® IgM Negative Control (NC).
- 13.Aviva® Wash Buffer 20X.

## **Preparations**

- 1. Turn the bacteriological incubator on and set it to 37°C and place a pipette tip box-top with water (humidity tray) and benzalkonium chloride inside (to prevent proliferation of microorganisms in water).
- 2. Label and add 990 µL of the corresponding sample diluent to a 1.5 mL microtube for each sample to be processed.

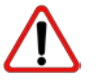

**NOTE:** The sample diluent is specific for the IgG or IgM kit.

3. Prepare the required amount of 1X Wash Buffer from the 20X stock (see table below).

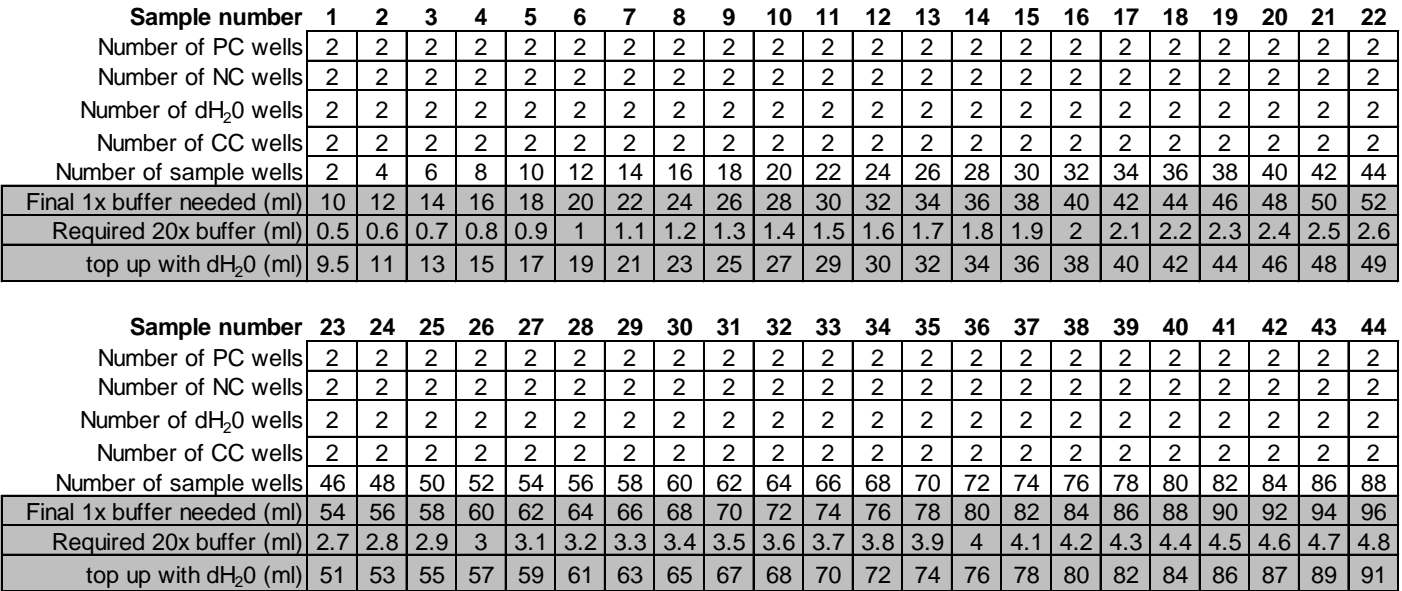

- 4. Collect venous blood into two 6 ml vacutainer® tubes with red top (without anticoagulant to recover serum) or purple top (anticoagulated with EDTA or heparin to recover plasma) from the subjects of interest (must be humans, not other animals).
- 5. For red cap tubes, stand the sample vertically for 2 hours at room temperature or 6 hours at 4°C. Centrifuge at 1000 g for 15 minutes.
- 6. For violet cap tubes, centrifuge at 1000 g for 15 minutes at 2-8°C within the first 30 minutes of

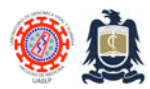

Standard Operating Procedure (SOP) Viral & Human Genomics BSL-3 Laboratory UASLP Faculty of Medicine

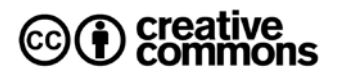

sample collection.

- 7. Working within the confines of the biological safety cabinet located in the Cell Biology area, recover the serum or plasma and distribute 500 μL aliquots into 0.6 ml microtubes.
	- 8. Prepare a 1:100 dilution of each sample to be processed by adding 10  $\mu$ L of serum or plasma to the 1.5 mL microtube previously labelled and loaded with 990 µL of sample diluent, mix using vortex for 1 second.

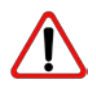

**NOTE:** IgG and IgM conjugates should only be used with the diluents corresponding to each kit, do not confuse them.

- 9. Process the ELISA immediately. If the ELISA will be performed within the next 24 hours, refrigerate the sample at  $4^{\circ}$ C, store at -20 $^{\circ}$ C for a few weeks or at -80 $^{\circ}$ C for months or years.
- 10. Avoid multiple freeze-thaw cycles.

## **ELISA procedure**

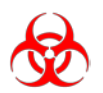

**BIOSAFETY:** These steps must be carried out within the biological safety cabinet located in the cell biology area (BSL-2) of the Viral and Human Genomics Laboratory.

- 11. Incubate reagents and materials (except standards) at 37°C for 5 minutes before starting.
- 12. Determine the number of wells required, cut the number of tubes needed from the plate, and store the remaining plate in the metalic bag and keep refrigerated at 4°C.

**Number of wells** = (8 wells for controls  $+ 2$  for each sample) see previous table

- 13. Add 100 µL of NC, CC, 1:100 dilution of each sample, and PC to duplicate wells of the plate in this exact order.
- 14. Cover the wells of the plate with Aviva® adhesive film and incubate at 37°C for 60 minutes in the bacteriological incubator equipped with a humidity tray.
- 15. Remove the adhesive film and pour the contents of the wells into a plastic tray with 0.1% NaOCl.

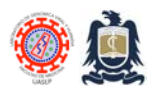

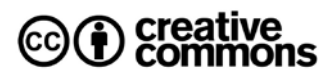

- 16. Remove excess liquid from the plate by inverting and blotting it onto clean paper towels. Do not allow the plate wells to dry completely.
- 17. Rinse the plate by adding 300 µL of 1x wash buffer to each well. Incubate for 5 seconds and then pour the contents onto a plastic tray with 0.1% NaOCl. Remove excess liquid from the plate by inverting and blotting it onto clean paper towels. Do not allow the plate wells to dry completely.
- 18. Repeat the rinse two more times for a total of 3 rinses.
- 19. Add 100 µL of Aviva® anti-human IgG HRP conjugate (blue color) or Aviva® anti-human IgM HRP conjugate (pink color), as appropriate for the assay to be performed.

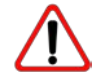

**NOTE:** IgG and IgM conjugates should only be used with the diluents corresponding to each kit, do not confuse them.

- 20. Cover the plate wells with Aviva® adhesive film and incubate at room temperature for 30 minutes.
- 21. Remove the adhesive film and pour the contents of the wells into a plastic tray with 0.1% NaOCl.
- 22. Remove excess liquid from the plate by inverting and blotting it onto clean paper towels. Do not allow the plate wells to dry completely.
- 23. Rinse the plate by adding 300 µL of 1x wash buffer to each well. Incubate for 5 seconds and then pour the contents onto the plastic tray with 0.1% NaOCl. Remove excess liquid from the plate by inverting and blotting it onto clean paper towels. Do not allow the plate wells to dry completely.
- 24. Repeat the rinse two more times for a total of 3 rinses.
- 25. Darken the work area and add 100 µL of TMB substrate to each well and incubate at room temperature for 15 minutes inside the metal Zip-Lok® bag.
- 26. Add 100 µL of the stop solution to each well in the same order as the previous step.
- 27. Read the absorbance of the wells at 450nm with a standard microplate reader within 30 minutes after adding the stop solution. If possible, use wavelength correction at 620 nm.

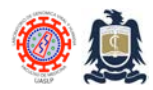

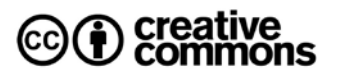

# **Assay validation**

- 1. For the assay to be considered valid, the following criteria must be met:
	- a. The average absorbance of the water blank (Substrate blank) should be < 0.100
	- b. The average absorbance of the NC must be  $< 0.200$  and  $< CC$ .
	- c. The average absorbance of the CC should be between 0.150 and 1.30.
	- d. The average absorbance of PC should be  $> CC$ .
	- e. If ALL these criteria are not met, repeat the test.
- 2. Average the absorbances (Abs) of the replicates of each sample.
- 3. Transform the average absorbance into nephelometric turbidity units (NTUs) using simple rule of three where  $NTU^{Sample} = (Abs^{Sample} \times 10) / Abs^{CC}$ .
- 4. Based on the NTU calculated for each sample, assign the test result according to the ranges described in the following table.

#### **Result interpretation**

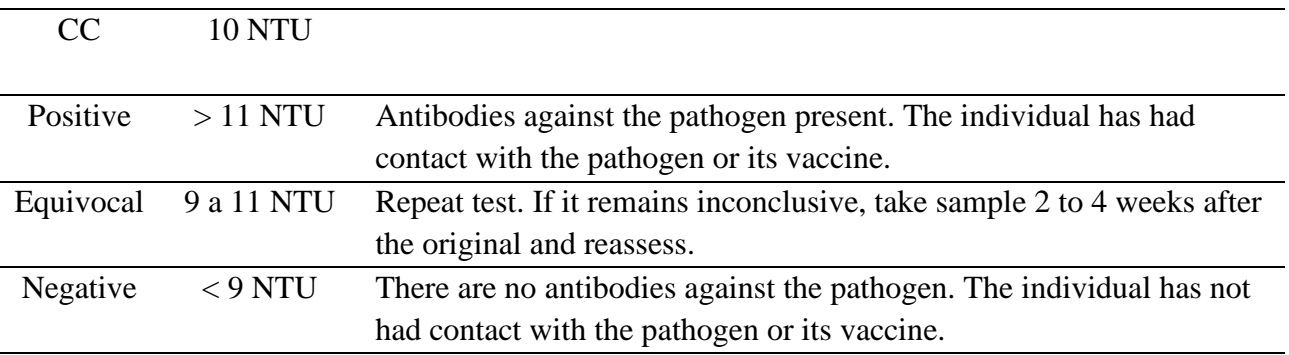

#### **Notes**

- 1. If working with frozen samples (stored at -20ºC), they should be thawed gradually by moving them to a refrigerator between 4 and 8ºC for 24 hours before performing the ELISA test.
- 2. Store all reagents at 4°C for no more than 6 months.

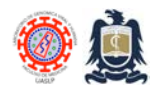

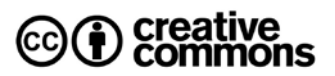

# **References**

1.Avšič-Županc T, Saksida A, Korva M. Hantavirus infections. Vol. 21, Clinical Microbiology and Infection. Elsevier B.V.; 2019. p. e6–16.

2.Tardelli B, Nunes D, Rodrigues De Mendonç MH, de Brito Simith D, Moraes AF, Conceiç Ão Cardoso C, et al. Development of RT-qPCR and semi-nested RT-PCR assays for molecular diagnosis of hantavirus pulmonary syndrome. 2019.

3.Knust B, Brown S, de St. Maurice A, Whitmer S, Koske SE, Ervin E, et al. Seoul Virus Infection and Spread in United States Home-Based Ratteries: Rat and Human Testing Results From a Multistate Outbreak Investigation. J Infect Dis. 2020.

4.Bi Z, Formenty PBH, Roth CE. Hantavirus infection: a review and global update. Vol. 2, Journal of infection in developing countries. 2008. p. 3–23.

5.Hantavirus IgM / IgG ELISA Kit (Human) (OKNX00138 & OKNX00139) Aviva Systems Biology

## **Revision history**

- 1.0 Original document.
- 2.0 Protocol modified.
- 3.0 Protocol layout modified.
- 4.0 Protocol modified to better comply with manufacturer's instructions.

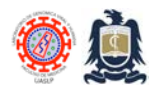

Standard Operating Procedure (SOP) Viral & Human Genomics BSL-3 Laboratory UASLP Faculty of Medicine

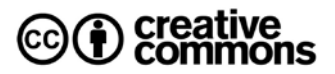

# **Copyright and license**

The Viral and Human Genomics Laboratory is committed to promoting the human rights of free access to knowledge and to receiving the benefits of scientific progress and its applications by providing universal access to all the resources and publications it produces. This is in agreement with article 15 of the United Nations International Covenant on Economic, Social and Cultural Rights published on April 30, 2020.

As such, this document is distributed under a Creative Commons Attribution 4.0 International  $\left(\text{cc}\right)\left(\frac{1}{r}\right)$ [\(CC BY 4.0 DEED\)](https://creativecommons.org/licenses/by/4.0/) license which grants the licensee (you) the right to copy, remix, transform, develop and redistribute the material in any medium or format for any purpose, including commercial purposes provided that 1) corresponding credit is given to the licensing author (us) as "*Laboratory of Viral and Human Genomics, Faculty of Medicine UASLP*", 2) any changes to the original document are indicated and, 3) in no way suggest that the licensor endorses the derivative work.

All rights reserved © 2024 Laboratorio de Genómica Viral y Humana, Facultad de Medicina UASLP